Subero\_DLBCL\_hypo\_meth

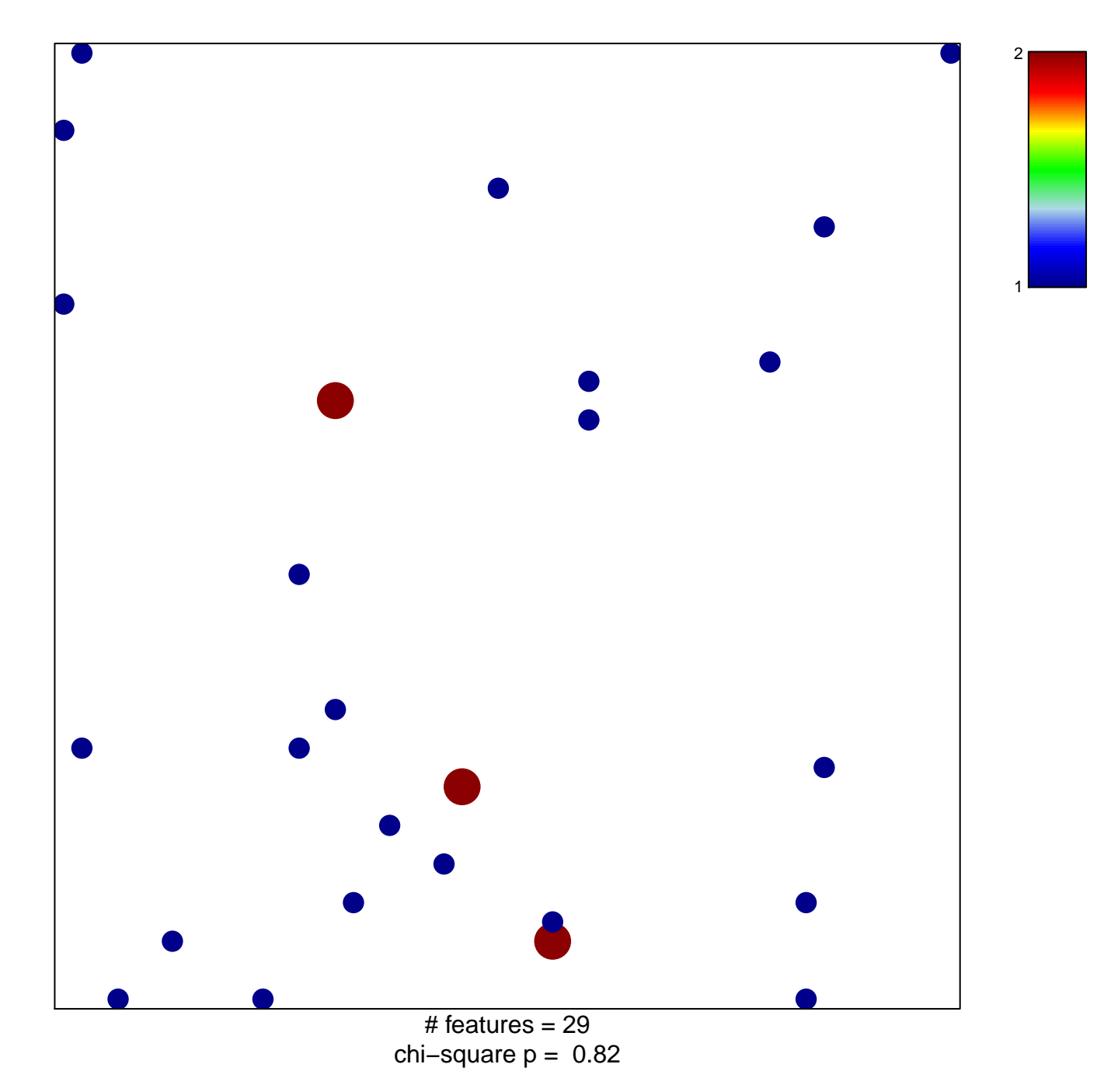

## Subero\_DLBCL\_hypo\_meth

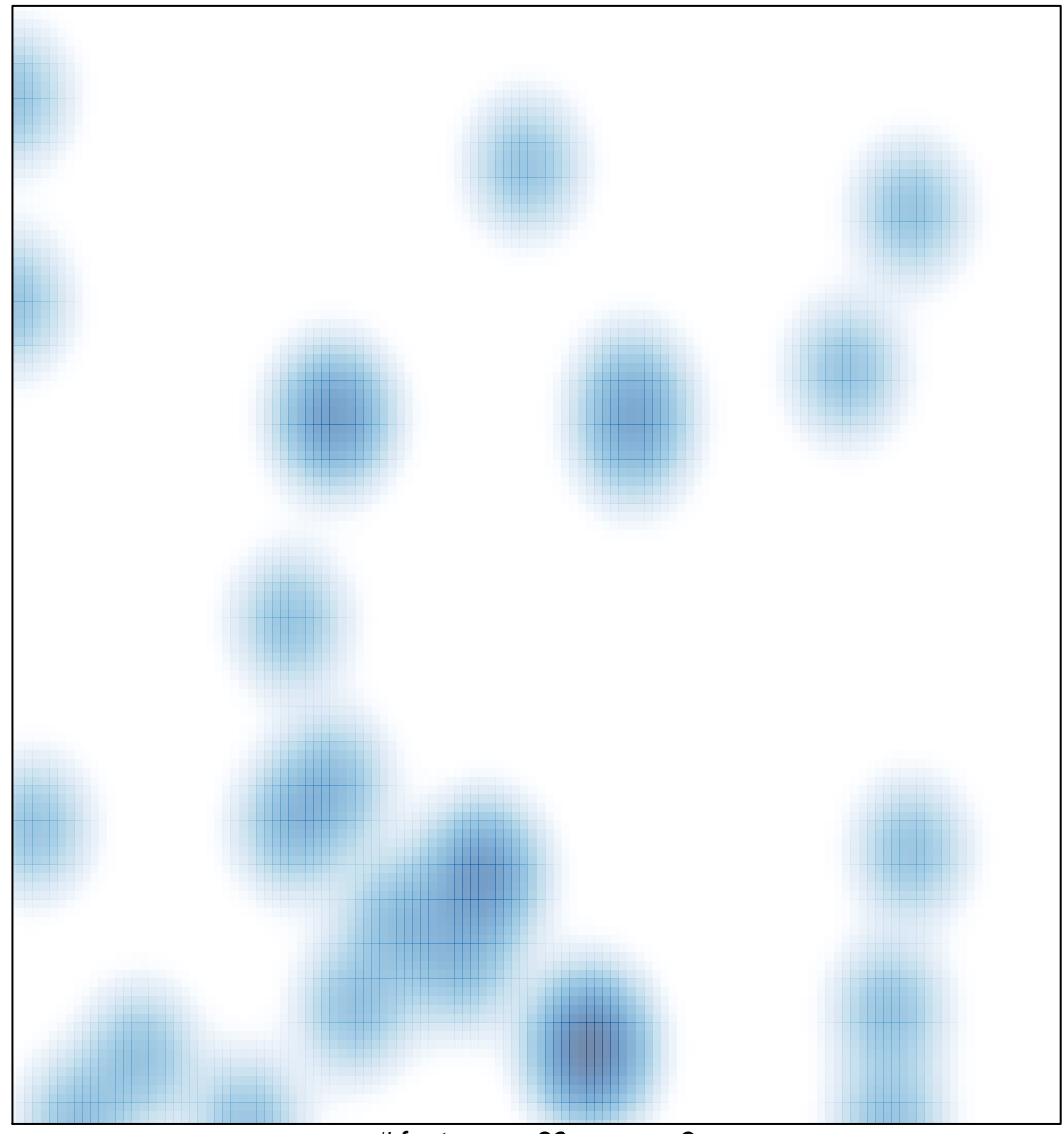

# features =  $29$ , max =  $2$